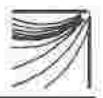

r

#### = I I I I -BUSCADORES : CÓMO USAR LAS HERRAMIENTAS DE BUSQUEDA EN INTERNET I I r I

### Mabel Seroubian'

Los usuarios de Internet cuentan con millones de páginas conteniendo la más variada información, para llegar a ella, se han desarrollado servicios de búsqueda. Estos buscadores permiten interrogar a las bases de datos, y utilizan d¡stintas formas para realizar las ecuaciones de consulta. Este tema será el que se va a desarrollar, cómo usar la opción de búsqueda avanzada en siete (Aha Vista, lnfoSeek, Lycos, Magellan, Metacrawler, Open Text, Yahoo) de los más conocidos buscadores en el medio WWW.

# INTRODUCCIÓN Y ALCANCE.

Este trabajo tiene como objetivo ayudar al usuario de lnternet a utilizar en forma adecuada las herramientas de búsqueda que ofrecen los distintos servidores en el medio World Wide Web (WWW o Web). Se eligió este medio dado el crecimiento y la progresiva monopolización que el WWW está ejerciendo sobre lnternet.

Los servidores o buscadores tematizan, indizan y almacenan en bases de datos los recursos de información disponibles en la red, la información está contenida en lo que se denomina "páginas web". Actualmente existen millones de páginas web, las cuales contienen información de los más diversos temas, realizadas por instituciones, organismos de gobierno, universidades, empresas, parliculares, etc.

A comienzos de este año se estableció el volumen del WWW en 19 millones de páginas, y se estima que éste se duplica cada cuatro meses. Si estas cifras son exactas y el crecimiento continúa al ritmo actual, una cantidad de 150 millones de páginas estarán disponibles al público a fin de año. Por lo tanto se necesita contar con mecanismos que permitan a los usuarios hallar la información que necesitan.

La idea de realizar un estudio de las estrategias de búsqueda de los más conocidos buscadores surge de la necesidad de recuperar los documentos más relevantes, aquellos que tengan más similitud con la pregunta, con las palabras o términos que se usaron en la formulación. Se pensó en los usuarios que buscan información específica, puntual sobre un tema determinado, y especialmente en los que el manejo y difusión de la información forman parte de su trabajo diario.

Muchas veces los escuchamos decir que no encuentran los documentos adecuados, que les insume mucho tiempo revisar las extensas listas que obtienen como resultado de sus búsquedas.

INFORMATIO (2): 43 - 57,1997

 $\overline{43}$ 

<sup>(-)</sup> Lic. en Bibliotecología del Servicio Central de lnformática de la Universidad.(SECIU). Colonia 2066 C.P. 11.200 - Montevideo. - E. mail: mabels@seciu.edu.uy

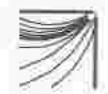

Esto sucede generalmente por el desconocimiento de las posibilidades que nos brindan los buscadores, se usa comunmente la opción debúsqueda simple, donde se ingresan las palabras representativas del tema a encontrar y se obtienen listados de cientos y a veces de miles de documentos; de los cuales descartamos la mayor parte y los que quedan no siempre son satisfactorios.

Una solución al desfasaje entre lo pedido y lo obtenido es usar la opción de búsqueda avanzada. Esta permite establecer relaciones entre los términos mediante la utilización de operadores de búsqueda, ya no se busca por palabras aisladas , sino que, se establecen condiciones que deben cumplir los documentos a recuperar, la recuperación es más precisa.

El tema principal que se va ha desarrollar es como formular las búsquedas avanzadas en los distintos buscadores analizados en este trabajo. A pesar que la mayor parte de ellos utiliza los mismos operadores, se observan variantes en cuanto a la formulación de las estrategias y su alcance.

# BUSCADORES

#### ¿Qué son?

Son agentes de software, programas que residen en una computadora (host) y tienen la misión de registrar, clasificar, indizar y almacenar en bases de datos los documentos de los más diversos sitios, en forma automalizada. Además presentan la posibilidad de acceder a esas bases de datos para su consulta. Ordenan la información.

El término buscador es el que se ha adoptado en español, en inglés se los denomina robots, spiders, wanderers, crawlers, worms. Estos nombres suelen considerarse sinónimos, aunque es posible encontrar diferencias de función. (no corresponde tratarlas en este trabajo).

A modo muy general podemos decir que recorren las áreas públicas del WWW en busca de información, registran en una primera etapa las direcciones donde se encuentra, en una segunda etapa graban los datos del título, encabezados y texto de los documentos para asíclasificarlos y anexarlos a sus bases de datos. Las cuales se actualizan periódicamente para mantener al día la información.

Están compuestos por tres elementos:

- los robots que recorren la red escrutándola

- la base de datos que se genera

- el motor de búsqueda que facilita la consulta a la base

Los buscadores crecen en número, actualmente contamos con una gran variedad , y se comenzaron a desarrollar a partir del año 1995 buscadores exclusivos de información en español. Aunque todavía no están en condiciones de competir con los más reconocidos, los podemos usar como complemento de ellos.

INFORMATIO-(2): 43 - 57,1997

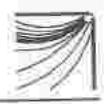

Se han realizado varios estudios comparativos de los buscadores, pero sólo han evaluado los resultados en base a la bÚsqueda simple. El método que usaron fue el de hacer la misma consulta en diferentes servidores y contabilizar el tiempo de respuesta y la cantidad de documentos devueltos, algunos adémás estudiaron la relevancia de los documentos' Como conclusión estos estudios eligen el mejor buscador. (Los que se consultaron a modo de bibliografía no coinciden en el fallo)

Este análisis no pretende arribar a esas conclusiones, su objetivo radica en explicar al usuario, cuales son las estrategias de búsqueda avanzada y como formular las mismas. A modo de guía se resumen las características que presenta cada uno y se sugiere a que pérfil de usuario le resultaría mas ventajoso su uso

Text, Yahoo. Los elegidos<br>Se seleccionaron los siguientes: Alta Vista, InfoSeek, Lycos, Magellan, MetaCrawler, Open

El criterio de selección se basó en : - acceso gratuito

- ser considerados como los principales

- of recer la opción de búsqueda avanzada
	- elvolumen de su base de datos

Se accede a cada uno de ellos utilizando un navegador (por ejemplo Netscape) el cual nos conecta a la "página web" correspondiente. Se ingiesa la consulta tipeando los términos en una casilla y , en segundos, el programa presentá una lista de documentos que se pueden seleccionar.

# ALTA VISTA

Accesible en http ://altavista.digital.com/

Es el buscador o servidor de busqueda de la empresa Digital Equipment Corporation ..

surge como una prueba tecnológica de los servidores Alpha de Digital.

Puesto en funcionamiento el 15 de diciembre de 1995.

Indiza eltexto completo deldocumento, eltamaño de su base de datos es de aproximadamente 21 millones de páginas web.

La búsqueda avanzada se denomina Advanced Query, y se accede a ella presionando el botón derecho del mouse en dicha opción.

La pantalla que presenta es la siguiente:

INFORMATIO (2): 43 - 57, 1997

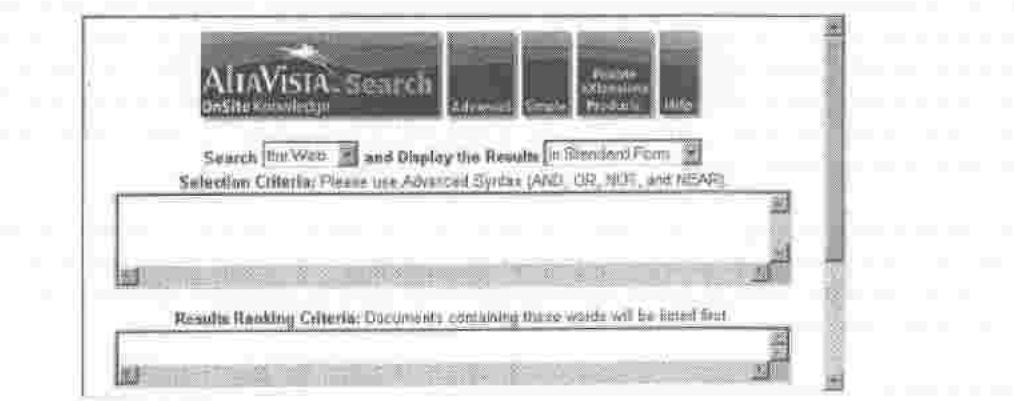

# Búsqueda

Utiliza los operadores de búsqueda booleanos AND, OR, NOT y el operador NEAR para combinar los términos. También permite el uso de paréntesis para agrupar expresiones de búsqueda.

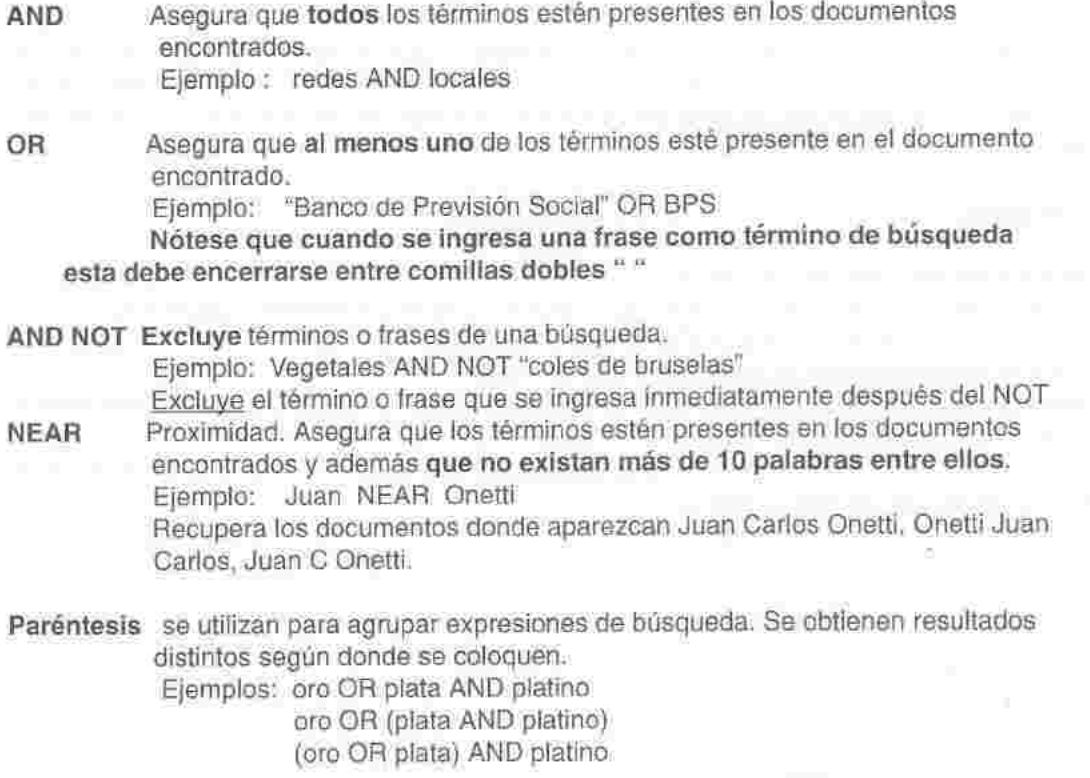

INFORMATIO (2): 43 - 57, 1997

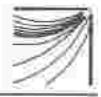

Las dos primeras expresiones otorgan resultados equivalentes, se recuperan los documentos que contengan los términos plata y platino, junto con documentos que contengan el término oro.

En cambio el uso de la tercera expresión cambia los resultados, se recuperan los documentos que contengan platino y en adición los documentos donde aparezcan los términos oro o plata.

Los términos y los operadores se ingresan en la primera casilla.

En la segunda casilla se deben ingresar los términos por lo que deben comenzar los documentos recuperados en primer lugar.

Por último Alta Vista ofrece Ia opción de ingresar una escala de filtro de fechas para sus resultados, que período de tiempo debe cubrir la búsqueda, se aporta Ia fecha de comienzo y la de fin.

Conclusión: Los resultados obtenidos con el uso de Ia opción de búsqueda avanzada fueron excelentes, se comprobó que todos los términos que se solicitaron aparecían en los documentos recuperados, lo que hace un alto porcentaje de relevancia.

Es un servidor muy veloz, la búsqueda se realiza en segundos.

Se recomienda el uso de Alta Vista a aquellos usuarios que estén habituados a formular búsquedas complejas y manejen el uso de los operadores booleanos, ellos encontrarán en Alta Vista una de las mejores y más potentes herramientas de búsqueda .

# ¡NFOSEEK GU!DE

Accesible en http://guide.infoseek.com/

lndiza las palabras significativas del título y deltexto del documento.

Su base de datos contiene aproximadamente más de un millón de páginas web.

Presenta la información de forma estructurada en directorios temáticos.

Utiliza un sistema de búsqueda particular, ya que no usa los operadores booleanos para realizar las búsquedas avanzadas. Ellos aseguran tener las herramientas de búsqueda más inteligentes. Permite realizar búsquedas avanzadas, pero para acceder a la misma no es necesario moverse dentro de la página, simplemente se estructura la búsqueda en la única casilla que aparece. La pantalla que presenta es la siguiente:

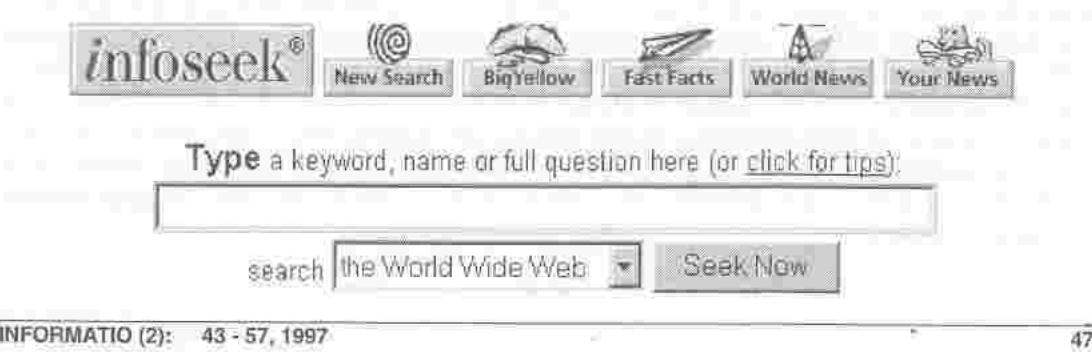

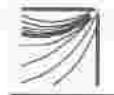

# Búsqueda:

Las búsquedas son sensibles a mayúsculas y minúsculas, lo que mejora la efectividad cuando se ingresan nombres propios como términos de búsqueda. Nombres Propios: Se deben ingresar con mayúsculas la primera letra del nombre y Ia primera letra del apellido. Ejemplo Rain Phoenix (nombre de una acrtriz) Devolverá los documentos donde aparezca el nombre de esta actriz. pero si se ingresa rain phoenix Devolverá documentos donde aparezca el término rain y documentos donde aparezca el términophoenix. , (coma): Separan nombres. Cuando se quiere buscar por varios nombres estos deben separarse por coma. Ejemplo: lsaac Newton, Albert Einstein Si se omitieran las comas estos se procesarían como un único nombre, y no se obtendrían resultados. "(comillas dobles) : Cuando el término de búsqueda es una frase debe encerrarse entre comillas dobles " ". Ejemplo: "tutorial de html" - (guión): El guión se utiliza para asegurar que los términos estén adyacentes en el documento. Ejemplo: fibra-óptica No deben dejarse espacios en blanco entre el guión y los términos. Otro uso del guión es el de exclusión, debe dejarse un espacio en blanco entre el término que no se desea excluir y el guión. Ejemplo: fibra -óptica Recuperará los documentos donde aparezcala palabra fibra pero no la palabra óptica. [ ] (paréntesis rectos) Asegura que los términos aparezcan en el mismo documento, y además no deben haber más de 100 palabras entre ambos. Ejemplo: [arquitectura virtual] + (signo de más): Asegura que ambos términos aparezcan en el documento. Ejemplo: turismo+Uruguay Conclusión: A pesar de tener una base de datos pequeña comparada con la de los demás buscadores, los resultados que se obtienen utilizando lnfoSeek son satisfactorios, ofrece un detallado informe de cada documento encontrado, incluye título, lugar dónde se encuentra (URL), su nota de relevancia, el tamaño del archivo y un resumen generado por computadora. Además agrega un item de páginas similares , dónde se encuentran otros documentos que a pesar de no tener la clave solicitada, tienen relación con eltema. Se recomienda su uso como punto de partida en una investigación, no obtendrá todo lo que hay sobre ese asunto en el

medio WWW, pero lo que obtenga como resultado de la búsqueda será en gran medida

I INFORMATIO (2): 43 - 57, 1997

relevante.

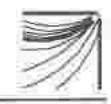

# LYCOS

Accesible en http://lycos.cs.cmu.edu

Ofrecido por la Universidad de Carnegie Mellon, es uno de los más antiguos buscadores. No indiza el documento completo, sino parte del mismo. Toma las palabras del tÍtulo del documento, los encabezamientos, las 20 primeras líneas del texto y las 100 palabras más significativas.

Su base de datos contiene aproximadamente 19 millones de páginas web.

Lycos crea una medida de popularidad de cada sitio observando el número de otros enlaces que lo señalen. Luego el sistema utiliza este índice de popularidad para efectuar cada búsqueda, la relevancia de cada resultado se basa, en parte, en la popularidad relativa del sitio. La pantalla que presenta es la siguiente:

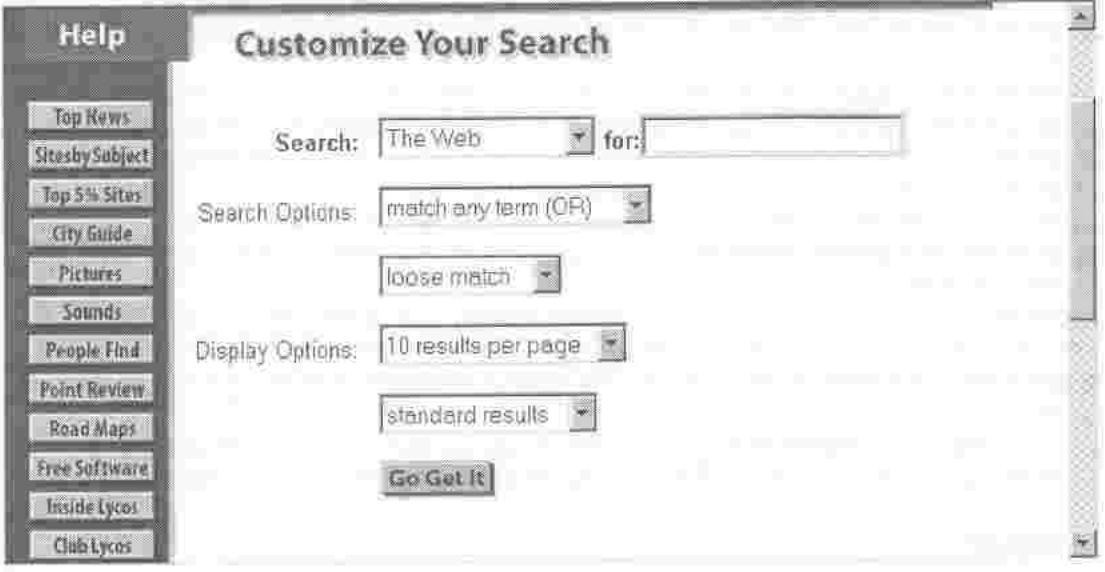

# Búsqueda

La opción de búsqueda avanzada se encuentra en custom search

Los términos se ingresan en la casílla for:, allí sólo se digitan las palabras que se usarán para<br>realizar la consulta separadas por espacios. realizar la consulta separadas por espacios.

Utiliza los operadores booleanos AND y OR.

Por defecto Lycos usa el operador OR (any) para unir los términos Si se desea usar el AND (all) se selecciona en la casilla de search options Ejemplo: virus ebola

INFORMATIO (2): 43 - 57,1997

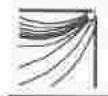

Si no se cambia el operador booleano, recuperará los documentos donde aparezca por lo menos uno de los términos. (por defecto usa el OR)

Pero siel resultado que se quiere obtener son los documentos donde ambos términos estén presentes, se debe seleccionar el operador AND (all).

Para proporcionar mayor flexibilidad a las búsquedas existen las opciones de match 2 términos, match 3 términos, etc.

Por ejemplo si se desea encontrar referencias a Sarajevo y Yugoslavia, pero no se tiene la seguridad si es Sarajevo o Saragevo. Se podría realizar la consulta usando los tres términos. Para obtener los mejores resultados no debe usarse la opción match allterms (AND), debido a que se obtendrían únicamente aquellos documentos que contuvieran Sarajevo y Saragevo y Yugoslavia, probablemente no haya ninguno de éstos (si uno de los términos no está escrito correctamente, no lo encontrará). Tampoco se puede usar Ia opción macth any terms (OR) debido a que esto obtendría todos los documentos que contengan alguna de estas palabras. La solución es usar la opción match 2 terms e ingresar los tres términos en la búsqueda.

Encontrará documentos con al menos dos de los términos especificados. Los resultados contendrán referencias a documentos con una de las dos ortografías de Sarajevo y además el término Yugoslavia.

Ofrece también la posibilidad de determinar la profundidad de la búsqueda, existe una casilla donde aparecen las palabras loose y strong. Si se selecciona loose, recuperará más cantidad de documentos, pero, serán de menor relevancia, en cambio si se elige strong, recuperará menos documentos, pero, con mayor relevancia.

Lycos mide la relevancia de los documentos por la proximidad de los términos, cuando las palabras que se ingresan aparecen cerca o juntas esos documentos serán clasificados como de mayor relevancia.

Conclusión: Si se desea abarcar un espectro amplio en Ia búsqueda con seguridad es el buscador que va a encontrar mayor cantidad de documentos. Generalmente devuelve miles de registros como resultado de una consulta. No utiliza el operador booleano Not, el cual permite excluir términos.

Recomendado para realizar búsquedas exhaustivas. La revisión de los resultados insumirá mucho tiempo. No se necesita un fluído manejo de los operadores para formular las consultas.

# MAGELLAN

Accesible en http://www.mckinley.com

Ofrecido por The McKinley Group (California. USA)

Toma su nombre del explorador Fernando de Magallanes.

Magellan se clasifica dentro del grupo de los buscadores que no son indizados en su totalidad por robots, se los denomina Net Directories, y constituyen registros de sitios de la red basados en descripciones que aportan los autores de las páginas web y de clasificaciones realizadas por personal especializado, dedicado a esa tarea. Dentro de este grupo también se ubica Yahoo.

INFORMATIO(2): 43 - 57,1s97

lndiza las palabras significativas del título del documento, y del texto. La pantalla que presenta es la siguiente:

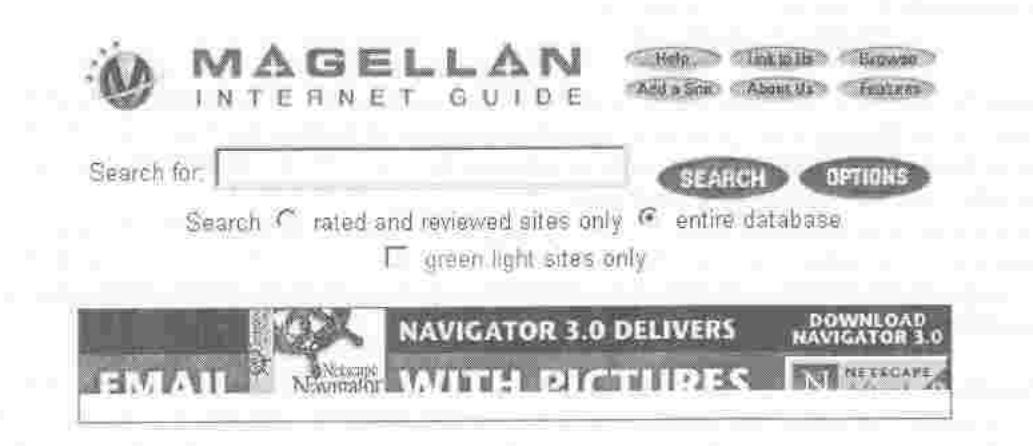

# Búsqueda

Utiliza operadores booleanos y otros.

Los términos de búsqueda y los operadores se ingresan en la casilla query.

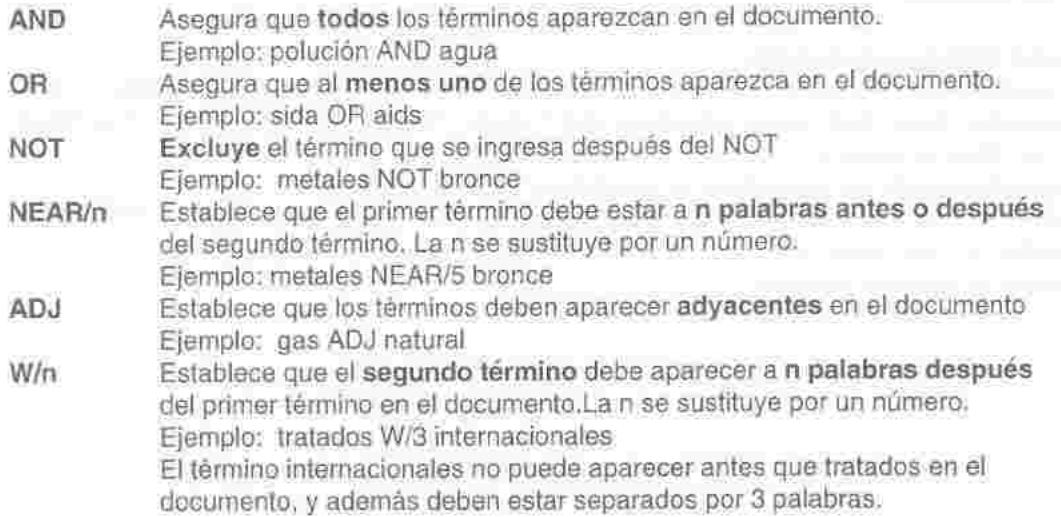

INFORMATIO (2): 43 - 57, 1997 51

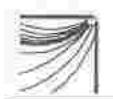

# \* (asterisco) Busca términos a partir de una raíz

#### Ejemplo: micro\*

Devolverá como resultado los documentos que contengan los términos microcomputadoras, microcomputadores, microscopios, etc.

# (numeral) Busca términos exactos Ejemplo: buscadores#

Magellan clasifica cada sitio por su profundidad y actualización, su organización, si es fácil de explorar, su diseño, sies innovador, atractivo y asigna un puntaje del 1 al 10 a cada item, de acuerdo a esto a cada sitio se le asigna estrellas de 1 a 4. En los listados aparecerán estas estrellas, los mejores tendrán 4 estrellas.

La relevancia de los documentos se establece de acuerdo a varias pautas; si todos los términos aparecen en el registro, el lugar donde se encuentran, si es en el título, en el encabezado, o en el texto. Si los términos ingresados coinciden con las palabras claves asignadas a ese documento.

Conclusión: Magellan permite formular búsquedas muy compleias, los resultados obtenidos son buenos. No todos los documentos recuperados cumplen con las condiciones que se establecieron, pero a pesar de ello, el porcentaje de relevancia es bastante alto. Un elemento imporlante a tener en cuenta es que las palabras claves son aportadas por los autores de las páginas y por personal especializado, lo cual da por resultado un directorio clasificado por categorías jerárquicas.

# METACRAWLER

 $52$ 

#### Parallel Web Search Service

No mantiene una base de datos interna, sino que envia las consultas formuladas a otros buscadores : Open Text, Lycos, Alta Vista, Web Crawler, Hobbot, lnfoSeek, Excite, Deja News, lnktomi, Yahoo y Galaxy.

lntegra el grupo de los buscadores en paralelo o meta buscadores. Desarrollado por Erik Selberg y Oren Etzione de la Universidad de Washington (USA) Accesible en http:/www.metacrawler.com/

Presenta la siguiente pantalla:

INFORMATIO (2): 43 - 57,1997

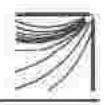

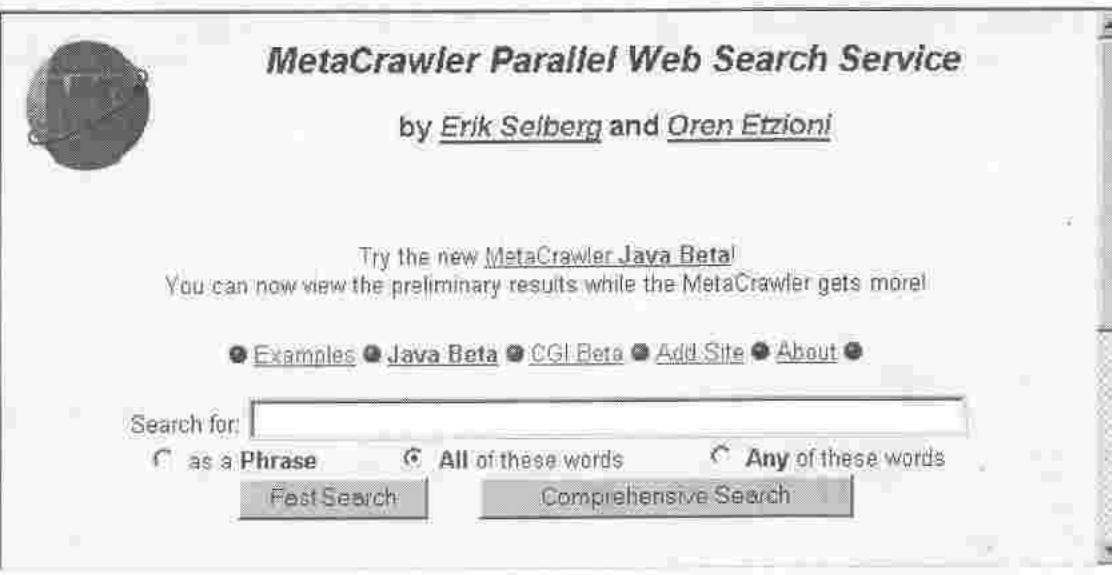

# Búsqueda:

Se ingresan los términos y se seleccionan varios parámetros.

En la primera casilla se ingresan las palabras por las que se quiere consultar, separadas por espacios y se marca la relación que debe establecerse entre ellas, all (todas las palabras en el documento, any (algunos de los términos en el documento), phrase (tomará los términos como una frase a encontrar en los documentos).

En las casillas'que siguen se seleccionan diferentes opciones:

search region: limita la búsqueda a regiones geográficas.

search sites: se selecciona el tipo de lugar donde buscar, está organizado por categorías (organizaciones, empresas, gobierno, etc.)

max wait: se especifica el máximo de espera en minutos (1, 3, 5, 7, 10) Se puede refinar la búsqueda usando conectores entre los téminos

+ las palabras deben estar presentes en el documento

Ejemplo windows+95

- excluye términos (se debe dejar un espacio entre el primer término y el guión) Ejemplo windows -95

Por último se puede seleccionar la forma de realizar la consulta:

fast search: devuelve los resultados rápidamente.

comprehensive search: realiza una búsqueda más profunda, insume más tiempo y produce más cantidad de documentos.

INFORMATIO (2): 43 - 57,1997

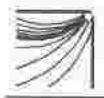

Los resultados obtenidos en los distintos buscadores se despliegan en un formato unificado, y se ordenan de acuerdo a un puntaje, que es el resultante de la suma de los puntos obtenidos en los diferentes servidores.

MetaCrawler valida automáticamente sólo las búsquedas por frase o con la relación de + entre los términos.

Conclusión: El uso de MetaCrawler le otorga varias ventajas, se ahorra tiempo de conexión y de consulta, se formula una sola vez la búsqueda, no se tiene que ir de buscador en buscador, se unifican los resultados. La recuperación es muy buena cuando se selecciona la opción de buscar por frase o cuando se establece la relación de +.

Recomendado para usuarios de todos los niveles.

Dadas las ventajas que ofrece con seguridad en poco tiempo será uno de los más usados.

# OPEN TEXT INDEX

Accesible en http ://www.opentext.com

lndiza el documento completo, no sólo las palabras significativas sino todas las palabras del mismo.

Su base de datos contiene aproxlmadamente 2 millones de páginas web. (se prevé un incremento de 10 millones de páginas, a fines de este año)

Presenta una interface atractiva, clara y de fácil manejo.

Utiliza los operadores de búsqueda booleanos, junto con otros operadores, lo que hace que posea la más amplia colección de herramientas de consulta.

Presenta la siguiente pantalla:

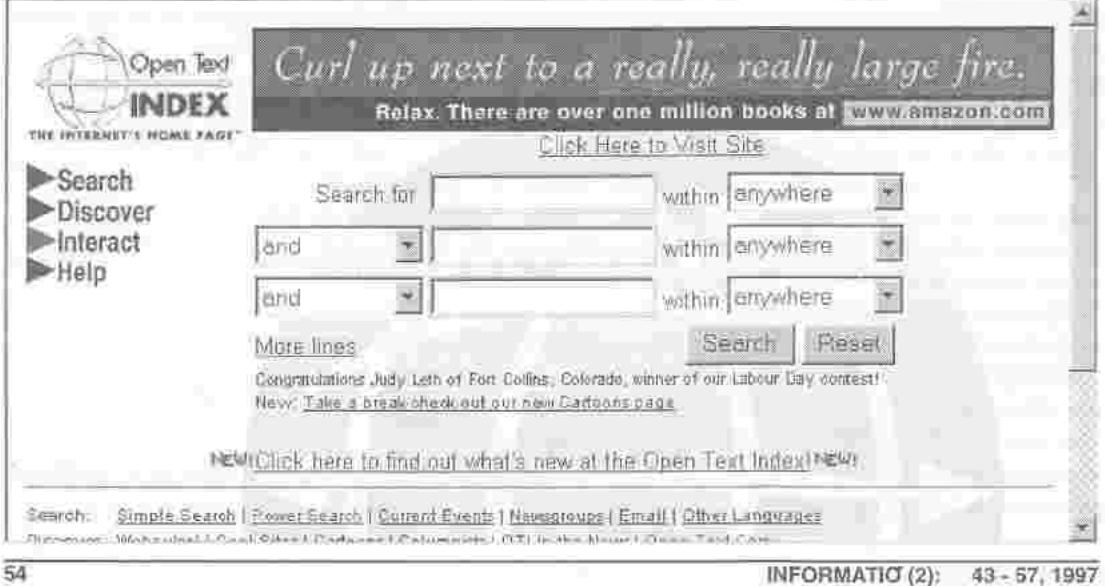

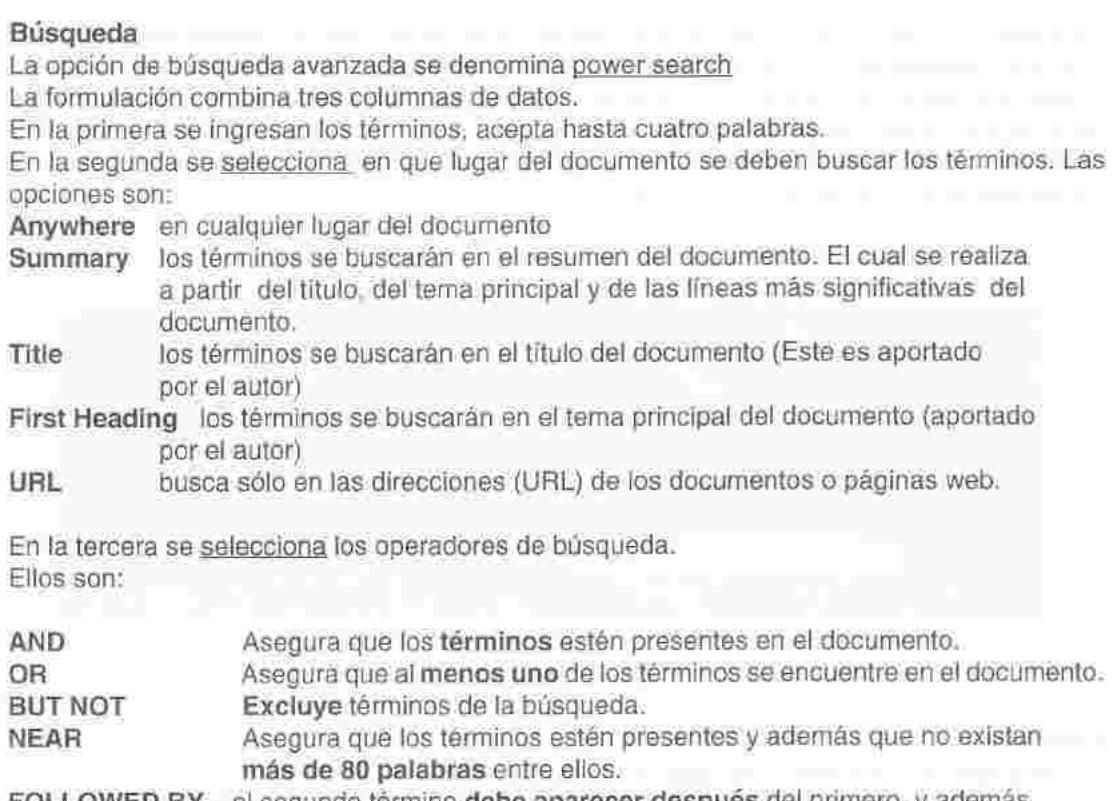

FOLLOWED BY el segundo término debe aparecer después del primero, y además no pueden haber más de 80 palabras entre ellos.

Conclusión: Es el buscador perfecto para realizar búsquedas detalladas. Recomendado para usuarios con algo de experiencia en la formulación de consultas estructuradas. Buen nivel de recuperación, ofrece la posibilidad de buscar en páginas similares. Junto con Alta Vista es una de las mejores herramientas disponibles. El diseño que presenta la interface de la búsqueda avanzada es el más atractivo y con más ayuda en línea.

# YAHOO

(Yet Another Hierarchical Officious Oracle = Otro Oráculo Oficioso Jerárquico Más) Accesible en http://www.yahoo.com/

Comenzó como una herramienta de ordenación de información de dos estudiantes de la Universidad de Stanford y se convirtió en uno de los más populares buscadores. Actualmente es manejado por Netscape.

Se encuentra dentro del grupo de los buscadores que no son generados en su totalidad por robot.

INFORMATIO (2): 43 - 57,1997

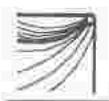

La información está organizada y tematizada en forma jerárquica, en categorías principales (14) y subcategorías. Los temas de las categorías mayores tienen similitud con los de las clases principales del Sistema de Clasificación Decimal Dewey o el Sistema de Clasificación de la Biblioteca del Congreso. (USA)

No indiza el contenido del documento, solo realiza una descripción del mismo. La pantalla que presenta es la siguiente:

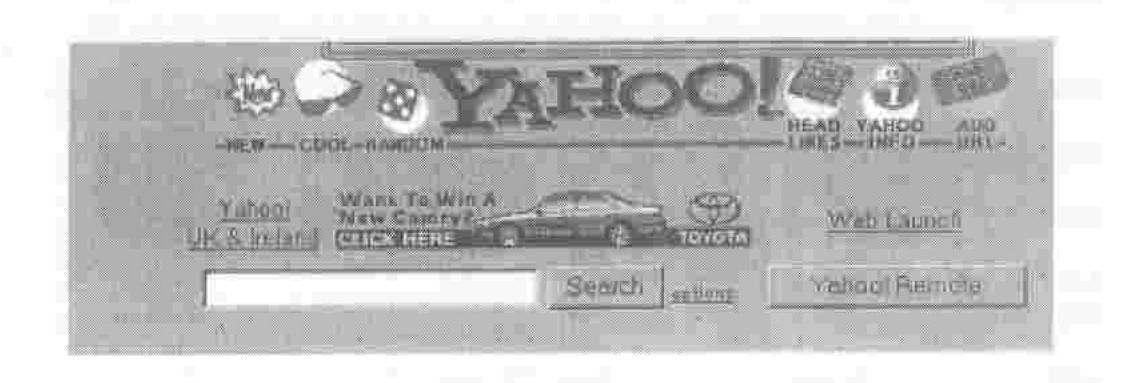

# Búsqueda

Yahoo ofrece el mecanismo más fácil de consulta.

Usa los operadores booleanos AND y OR. Por defecto establece la relación AND entre los términos. Sólo se ingresan las palabras por las que se quiere buscar separadas por espacios, no se aportan los operadores.

Se puede refinar la búsqueda accediendo a options , aquí podrá seleccionar las siguientes<br>condiciones: condiciones:

- file matches that contain: podrá elegir entre el OR y el AND

- search: se especifica donde se realizará la consulta

Yahoo se realiza en el índice de la base de datos

Usenet se realiza en los grupos de noticias (News)

E-mail permite buscar por la dirección de la persona de contacto de Ia página web que se desea encontrar.

- considering keys to be: especifica la exactitud de la comparación de los términos por que se realiza la búsqueda.

substrings los términos pueden formar parte de una palabra más amplia. Ejemplo: si se introduce el término fruta, esta opción recuperará fruta, frutas, frutales, disfrutar, etc. complete words los términos introducidos serán tratados como una palabra completa.

Siguiendo el ejemplo anterior del término fruta, en este caso sólo se encontrarán los documentos donde sólo aparezca fruta.

INFORMATIO (2): 43 - 57,1997

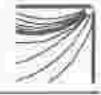

En los resultados de búsqueda se incluyen tres tipos de información, categorías Yahoo que contengan las palabras de la consulta, sitios donde aparezcan las palabras y categorías Yahoo donde esos sitios están listados.

Las categorías se marcan en negritas, mientras que los sitios del web con texto sencillo Conclusión: La información está muy bien estructurada. Yahoo podría considerarse como el sumario o la tabla de contenido del Web. Posee una de las mejores bases de datos. Se obtienen buenos resultados. Muy recomendado para usuarios que recién se inician en eltema, o para realizar consultas poco complejas, en este caso Yahoo es la herramienta ideal.

# REFLEXIONES FINALES

Cada buscador tiene sus pro y sus contras, cada uno es adecuado para diferentes tipos de búsquedas y de usuarios.

Generalmente se usa la herramienta de búsqueda que viene con el navegador que se utiliza, o la más popular, o la que se tiene más a mano.

Si se pretende sólo mirar los sitios y encontrar cualquier información, todos los buscadores serán buenos, pero en cambio si la meta es buscar datos precisos, específicos sobre un tema en particular, lo recomendable es, conocer bien las posibilidades que le ofrece cada uno de los buscadores, y además, estar familiarizado con las estrategias que presentan para la formulación de consultas complejas.

Cada uno de los buscadores tienen una sección donde se explican entre otras cosas, que tipo de búsqueda ofrecen, los operadores que utilizan, ejemplos de formulaciones de consultas, y la sección de Preguntas más frecuentes (FAO). Esta información es muy útil y proporciona ayuda adicional.

Toda esta información va a permitirle al usuario tener una idea más acabada de estos servidores de búsqueda y así poder elegir el que más se ajuste a sus necesidades.

El medio web sería imposible de dominar si no existieran estos mecanismos automatizados de búsqueda.

INFORMATIO (2): 43 - 57, 1997 57